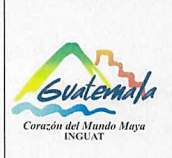

# **INGUAT**

## Sección de Presupuesto Departamento Financiero

Procedimiento para la codificación del anticipo o liquidación de

reconocimiento de gastos por comisiones al interior y exterior del

país

Código: MP-SPDF-03

Versión: 1

Fecha: 7-12-2022

**COPIA DIGITAL** 

Página 1 de 5

- Índice 0.
- Objetivo  $1.$
- 2. Alcance
- 3. Definiciones
- 4. Documentos y leyes de referencia
- 5. Responsabilidades
- 6. Frecuencia
- 7. Desarrollo
- 8. Lista de distribución del procedimiento
- 9. Anexos

## **Control de Cambios**

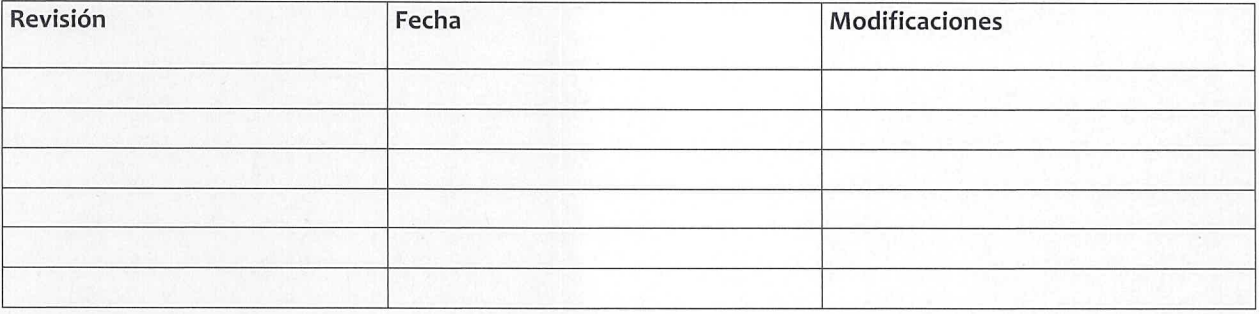

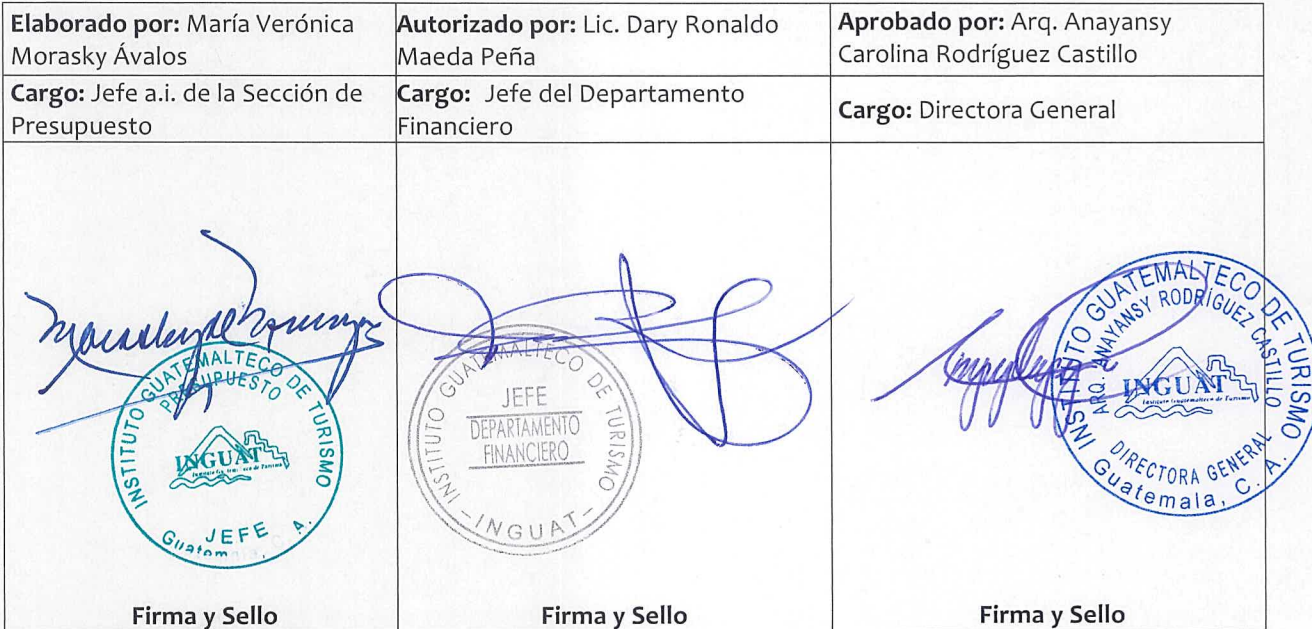

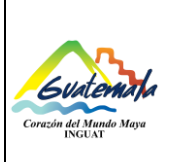

#### **INGUAT Sección de Presupuesto Departamento Financiero Código:** MP-SPDF-03 Versión: 1 **Procedimiento para la codificación del anticipo o liquidación de reconocimiento de gastos por comisiones al interior y exterior del país** Fecha: 7-12-2022 Página 2 de 5

## **1. Objetivo**

1.1 Contar con un procedimiento para la codificación presupuestaria del reconocimiento de gastos del contratista que presta sus servicios técnicos o profesionales por comisiones al interior y exterior del país.

## **2. Alcance**

2.1 Sección de Presupuesto del Departamento Financiero.

## **3. Definiciones**

- 3.1 *Comprobación:* proceso que demuestra los gastos realizados para el reconocimiento de los mismos, se utilizarán los siguientes formularios:
	- 3.1.1 Formulario RG-A "Reconocimiento de Gastos Anticipo",
	- 3.1.2 Formulario RG-L "Reconocimiento de Gastos Liquidación". Documentos autorizados por la Contraloría General de Cuentas.
- 3.2 *Reconocimiento de gastos:* son las asignaciones destinadas a cubrir los desembolsos por hospedaje, alimentación y otros gastos conexos, en que se incurre, para el cumplimiento de comisiones oficiales, fuera del lugar ordinario de trabajo, en el interior o exterior del país.
- 3.3 *SIGAD:* Sistema de Gestión Administrativa.
- 3.4 *SICOIN:* Sistema de Contabilidad Integrada.
- 3.5 *SIGES:* Sistema Informático de Gestión.

## **4. Documentos y leyes de referencia**

- 4.1 Acuerdo Gubernativo Número 54-2017 "Reglamento para el Reconocimiento de Gastos por servicios prestados".
- 4.2 Decreto Número 101-97, del Congreso de la República de Guatemala, Ley Orgánica del Presupuesto.
- 4.3 Acuerdo Número A-028-2021 de Contraloría General de Cuentas, Sistema Nacional de Control Interno Gubernamental -SINACIG-.
- 4.4 Manual de Clasificaciones Presupuestarias para el Sector Público de Guatemala.

## **5. Responsabilidades**

- 5.1 Jefatura de la Sección de Presupuesto:
	- a) Revisar la codificación y asignación presupuestaria.
	- b) Supervisar al personal de la Sección de Presupuesto.
- 5.2 Técnico de la Sección de Presupuesto:
	- a) En el SIGES o SICOIN, verificar la disponibilidad presupuestaria y si es procedente codifica el Formulario RG-A "Reconocimiento de Gastos Anticipo"; o lo devuelve al contratista.

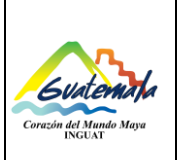

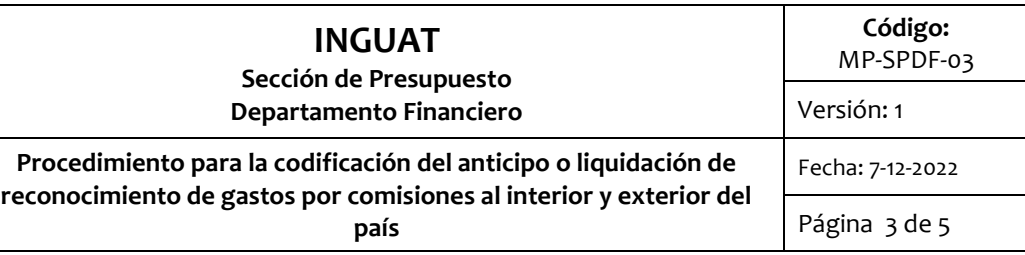

- b) Codificar el monto del gasto realizado por el contratista en el Formulario RG-L "Reconocimiento de Gastos Liquidación".
- c) Realizar los traslados correspondientes.
- d) Archivar una copia del Formulario RG-L "Reconocimiento de Gastos Liquidación".

## **6. Frecuencia**

6.1 Cuando se requiera.

## **7. Desarrollo**

## 7.1 **Codificación del anticipo de reconocimiento de gastos**

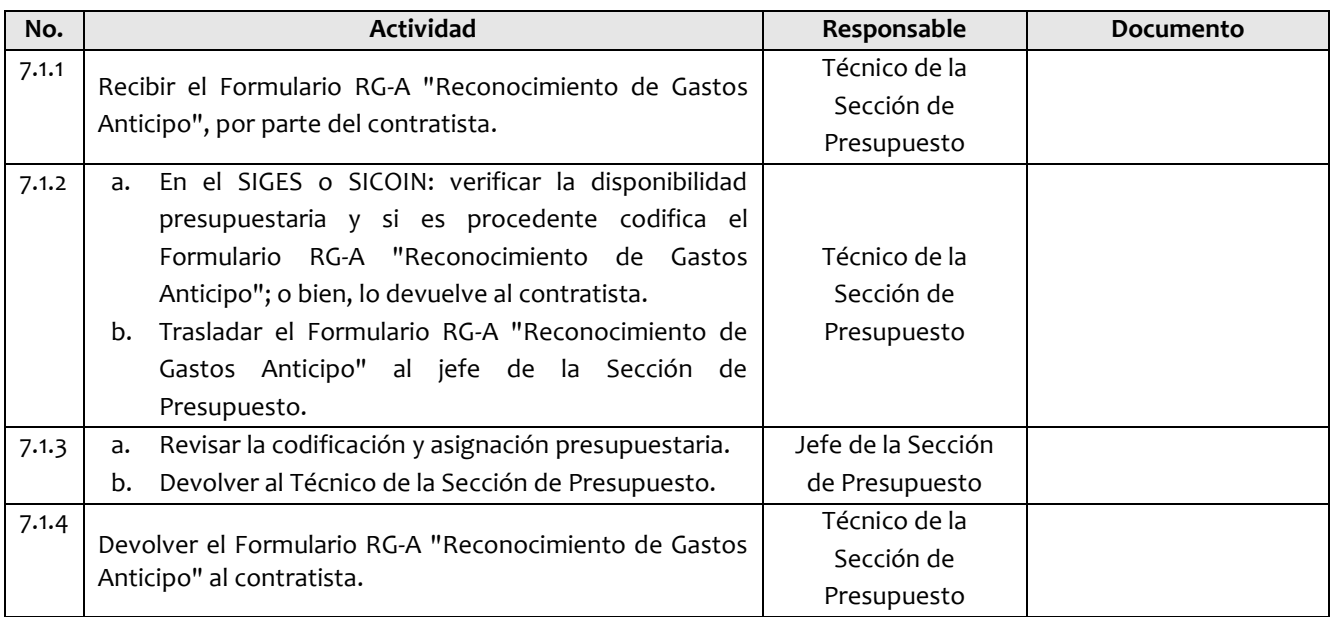

## 7.2 **Codificación de la liquidación de reconocimiento de gastos**

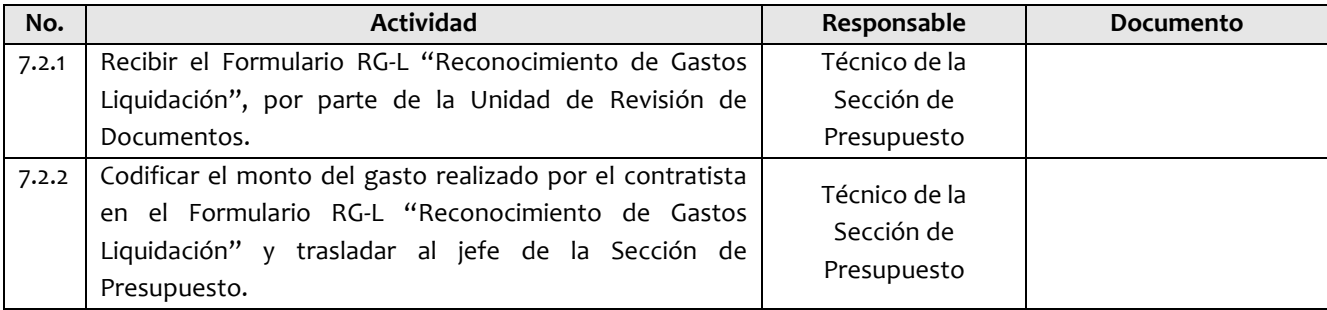

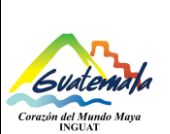

# **INGUAT Sección de Presupuesto Departamento Financiero**

**Procedimiento para la codificación del anticipo o liquidación de reconocimiento de gastos por comisiones al interior y exterior del país**

**Código:** MP-SPDF-03 Versión: 1 Fecha: 7-12-2022 Página 4 de 5

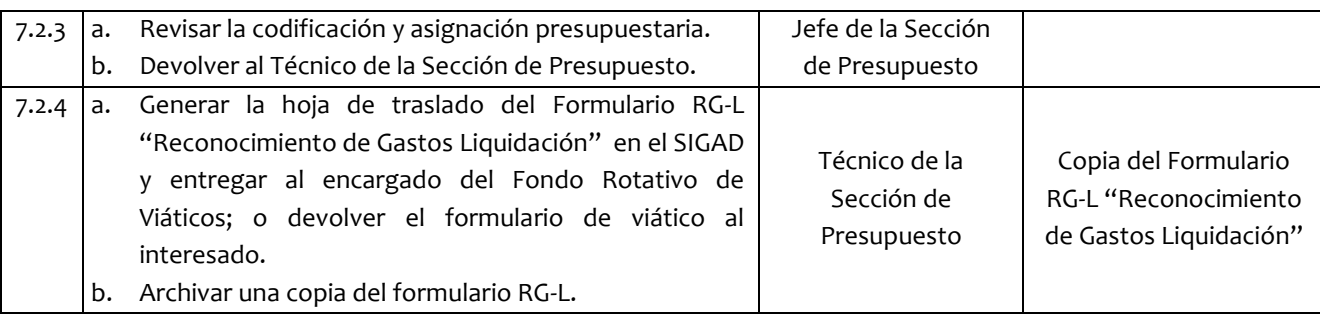

## **8. Lista de distribución del procedimiento**

- 8.1 Auditoría Interna
- 8.2 Dirección Administrativa Financiera
- 8.3 Departamento Financiero
- 8.4 Sección de Presupuesto
- 8.5 Unidad de Información Pública

## Este procedimiento se puede consultar en el link: [\\srvinguat2\Publicaciones2](file://srvinguat2/Publicaciones2).

## **9. Anexos**

9.1 Simbología del diagrama de flujo

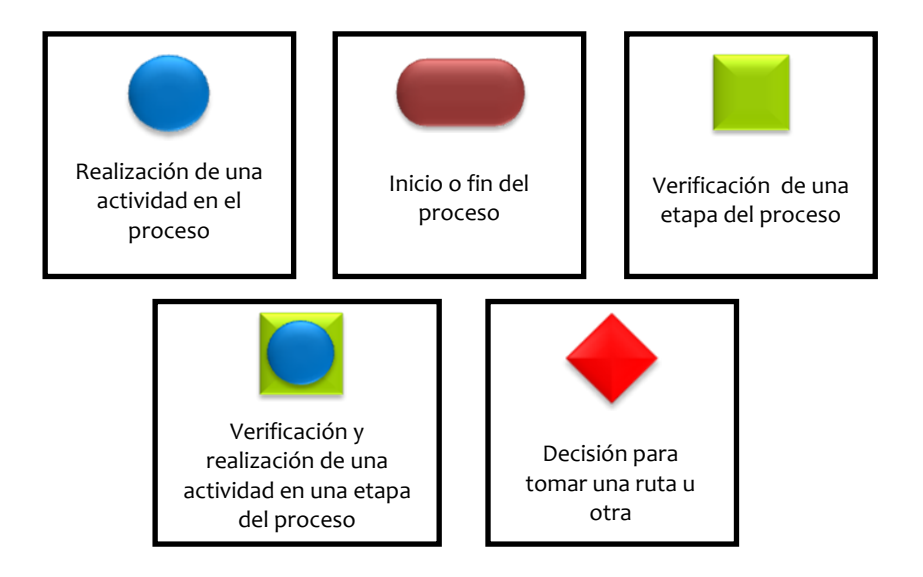

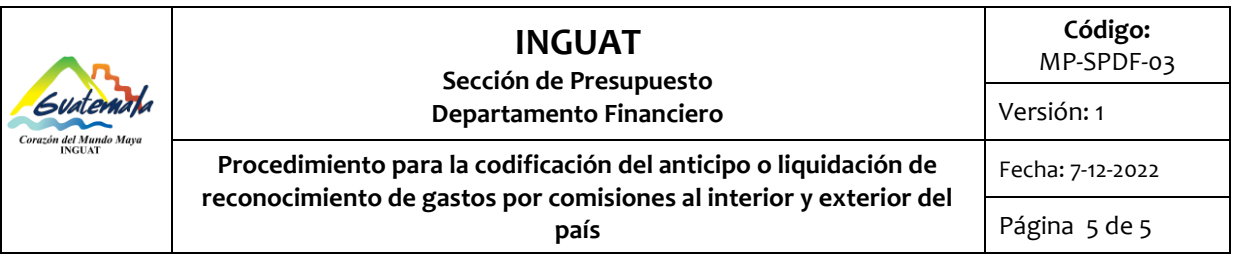

9.2 Diagrama de flujo de codificaci del anticipo de reconocimiento de gastos

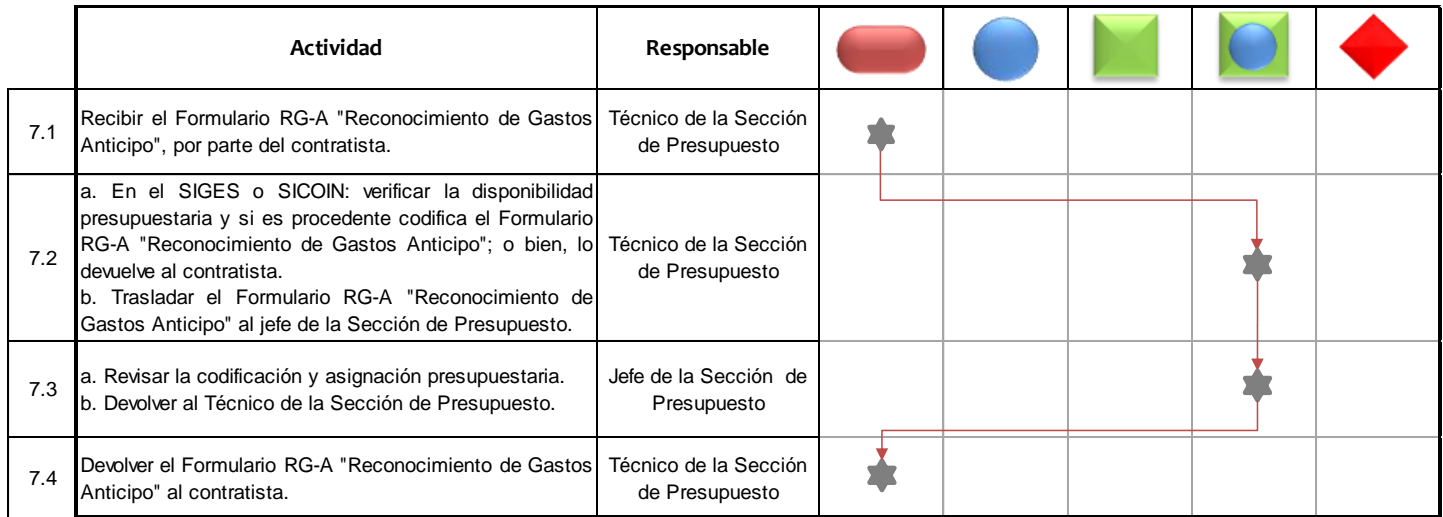

9.3 Diagrama de flujo de codificación de la liquidación de reconocimiento de gastos

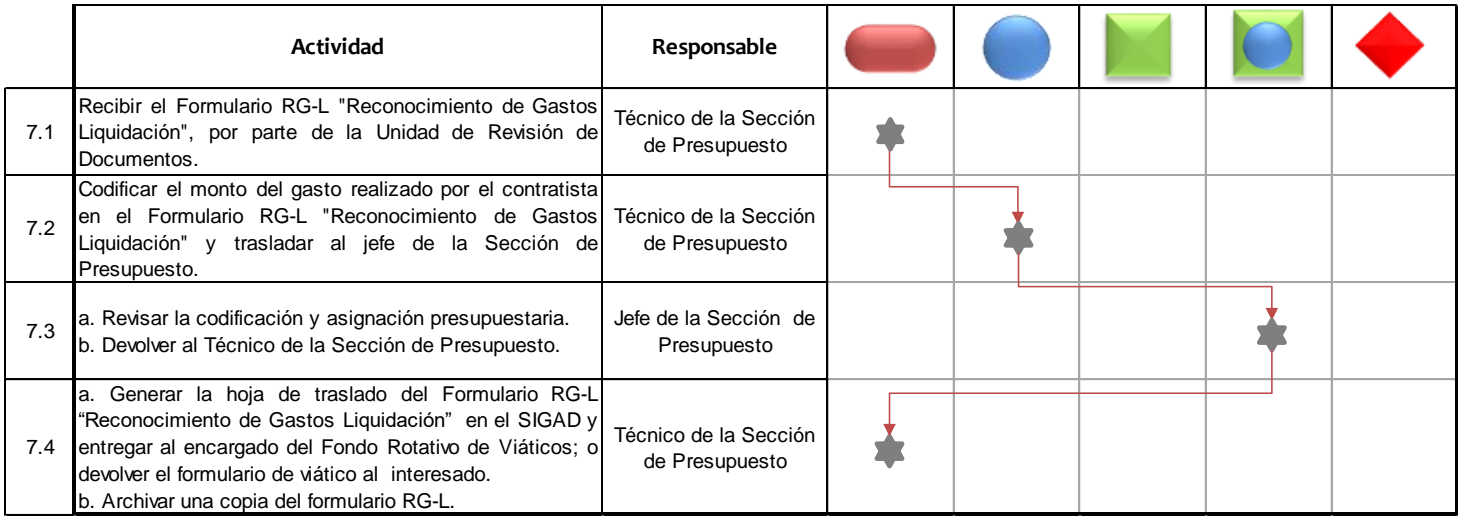